- Parois de locaux -

# 1 Isolation intérieure / Isolation extérieure

La figure 1 représente la coupe transversale de la paroi d'un pavillon. Pour une étude simplifiée, cette paroi est suposée être constituée de 3 milieux dont les caractéristiques sont répertoriées dans le tableau 1.

La surface extérieure de la paroi 3 est assimilé à une surface noire.

On note  $T_i = 293$  K la température intérieure du local et  $h_{si}$  le coefficient d'échange convectionrayonnement entre la surface du milieu 1 et l'intérieur du local.

On note  $T_e = 262$  K la température extérieure et  $h_{se}$  le coefficient d'échange convectionrayonnement entre la surface 3 et le milieu extérieur.

Les valeurs des coefficients  $h_{si}$  et  $h_{se}$  seront prises en fin de feuille de TD.

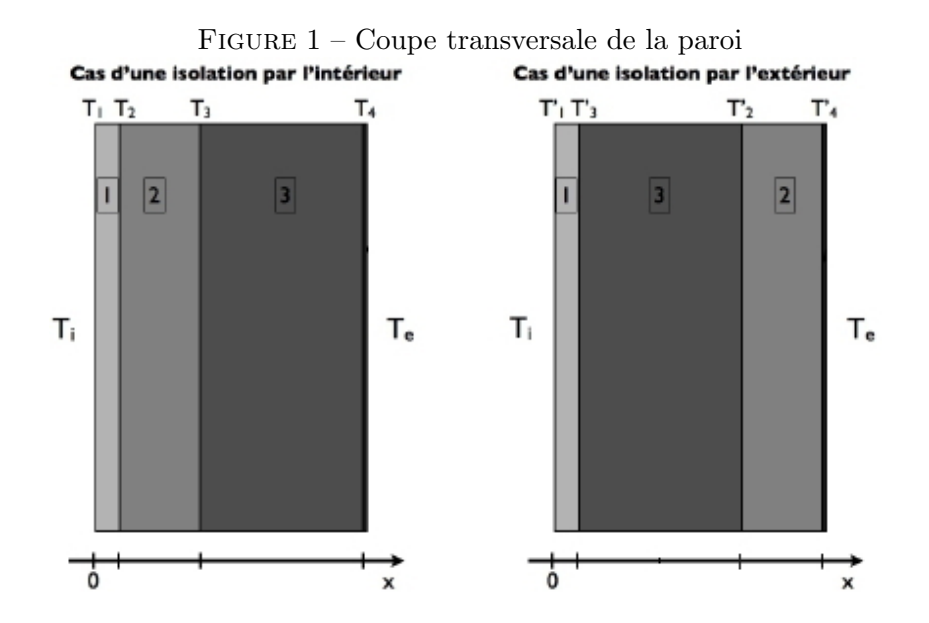

TABLE  $1$  – Caractéristiques des milieux composant la paroi

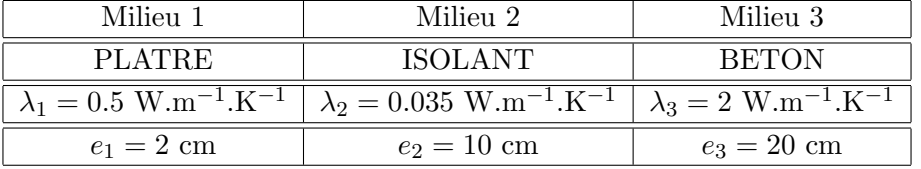

- 1. Dans le cas d'une isolation par l'intérieur :
	- (a) calculer les températures  $T_1$  à  $T_4$  dans la paroi,
	- (b) tracer le gradient de température dans la paroi.

<sup>1.</sup> Polytech' Marseille, Semestre S9

- 2. Dans le cas d'une isolation par l'extérieur :
	- (a) calculer les températures  $T_1$  à  $T_4$  dans la paroi,
	- (b) tracer le gradient de température dans la paroi,
	- (c) comparer ce profil de température à celui obtenu avec une isolation par l'intérieur.

# 2 Étude de la paroi d'un local

On étudie la paroi décrite dans l'exercice 1, isolée par l'intérieur.

Calculer la température  $T_4$  de la paroi 3 (suposée noire) sachant que le ciel est vu comme une surface grise dont la température est  $T_{ciel} = 253$  K et que le flux solaire incident sur la surface 4 est  $\phi_s = 785 \text{ W.m}^{-2}$ . Le coefficient d'échange par convection avec l'air extérieur est  $h_e = 34$  [W.m<sup>-2</sup>.K<sup>-1</sup>]. La température de l'air extérieur est  $T_e = 262$  [K].

# 3 Déperditons d'une salle de séjour

On étudie une salle de séjour dans un pavillon de plein pied sur vide sanitaire et avec combles perdues. La forme et les dimensions de cette salle sont illustr´ees sur la figure 2.

Le mur donnant sur le jardin présente 2 portes-fenêtres en bois avec un simple vitrage  $(1.4 \text{ [m]}$ de large et 2.05 [m] de haut), de coefficient de déperdition global  $U_{fenter} = 4.2$  [W.m<sup>-2</sup>.K<sup>-1</sup>]. Les autres murs séparent ce séjour, des autres pièces de la maison également chauffées.

Le mur de facade est constitué, de l'extérieur vers l'intérieur, d'un enduit de mortier de 2 [cm] d'épaisseur, d'une couche de parpaings  $(20 \times 20 \times 50 \text{ à } 2 \text{ ranges d'alvéoles}, \text{conformes à la norme})$ NF P.14-301) et d'un enduit de plâtre de  $1.5$  [cm].

Le plancher sur vide sanitaire est constitué d'une dalle en béton de 16 [cm] revêtue en sous-face de 5 [cm] de fibres végétales agglomérées ( $\lambda = 0, 12$  [W.m<sup>-1</sup>.K<sup>-1</sup>]) servant à la fois de coffrage perdu et d'isolant et en surface d'un carrelage en grès calcarifère ( $\lambda = 1.9$  [W.m<sup>-1</sup>.K<sup>-1</sup>]) de 1.5 [cm] dpaisseur.

Le plafond sous combles perdues non-chauffées, est constitué de deux feuilles de plâtre cartonnées  $(\lambda = 0.35 \text{ [W.m}^{-1} \text{K}^{-1}])$  de 13 [mm] d'épaisseur chacune, accrochées aux fermes et recouvertes de 6 [cm] de laine de verre classe VA1 ( $\lambda = 0.047$  [W.m<sup>-1</sup>.K<sup>-1</sup>]).

FIGURE 2 – Étude d'une salle de séjour avec :  $H = 2.63$  m,  $P = 4.35$  m,  $L = 6.15$  m,  $F = 1.4$  m et  $h = 2.05$  m.

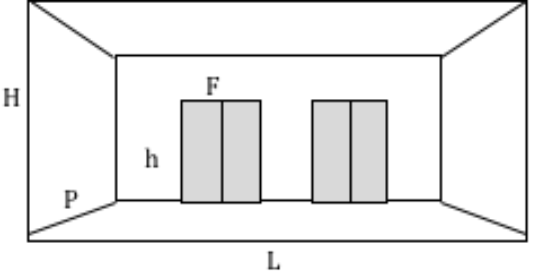

1. Calculer le coefficient de déperdition surfacique  $U_{mur}$  ([W.m<sup>−2</sup>.K<sup>-1</sup>]) du mur extérieur sur sa partie opaque.

- 2. Calculer le coefficient de déperdition surfacique  $U_{plafond}$  ([W.m<sup>-2</sup>.K<sup>-1</sup>]) du plafond.
- 3. Calculer le coefficient de déperdition surfacique  $U_{plancher}$  ([W.m<sup>-2</sup>.K<sup>-1</sup>]) du plancher.
- 4. Calculer les déperditions par les parois (hors ponts thermiques), quand la température intérieure (température de l'air) est maintenue à 18  $\degree$ C, celle de l'air extérieur est à  $-5$  [<sup>o</sup>C] et celle du vide sanitaire et des combles est à 5 [<sup>o</sup>C]. Déterminer la part relative de chaque élément : mur (partie opaque, fenêtres, plancher et plafond).
- 5. Analyser l'incidence sur les d´eperditions des modifications suivantes en calculant les d´eperditions au travers chacune des parois :
	- (a) portes fenêtres en bois avec double-vitrage  $(U_{fenter} = 2.9 \,[\text{W.m}^{-2}.\text{K}^{-1}]),$
	- (b) couche supplémentaire de 9 [cm] de laine de verre au dessus du plafond,
	- (c) nouvelle constituation du mur de facade : 2 [cm] d'enduit de mortier, une couche en parpaings  $(15 \times 20 \times 50 \text{ à } 2 \text{ rangées d'alvéoles conformes à la NF P. 14-30), d'une$ lame d'air de 4.5 [cm] ( $R_{air} = 0.18$  [K.m<sup>2</sup>.W<sup>-1</sup>]) et de carreaux de plâtre ( $\lambda$  = 0.35 [W.m<sup>-1</sup>.K<sup>-1</sup>]) de 5 [cm],
	- (d) polystyrène expansé dans la lame d'air précédente.
- 6. Par −5 [<sup>o</sup>C] extérieur, 5 [<sup>o</sup>C] en vide sanitaire ou en combles non chauffées et 18 [<sup>o</sup>C], calculer les températures sur les faces intérieures des parois :
	- (a) avant modifications,
	- (b) après modifications.

#### Données complémentaires

Les coefficients d'échange convection-rayonnement dépendent de l'inclinaison des parois, du sens du flux et de l'ambiance en regard (intérieur ou extérieur). La méthode de calcul est donnée au paragraphe  $2.11$  du fascicule  $4/5$  "Parois opaques" des règles Th-U. Cependant en l'absence de donn´ees sp´ecifiques sur les conditions locales, on adopte les valeurs conventionnelles de la fig. 3 (Th-U  $4/5$ , paragraphe 1.32):

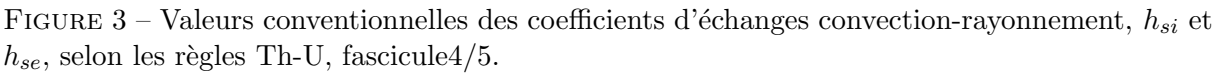

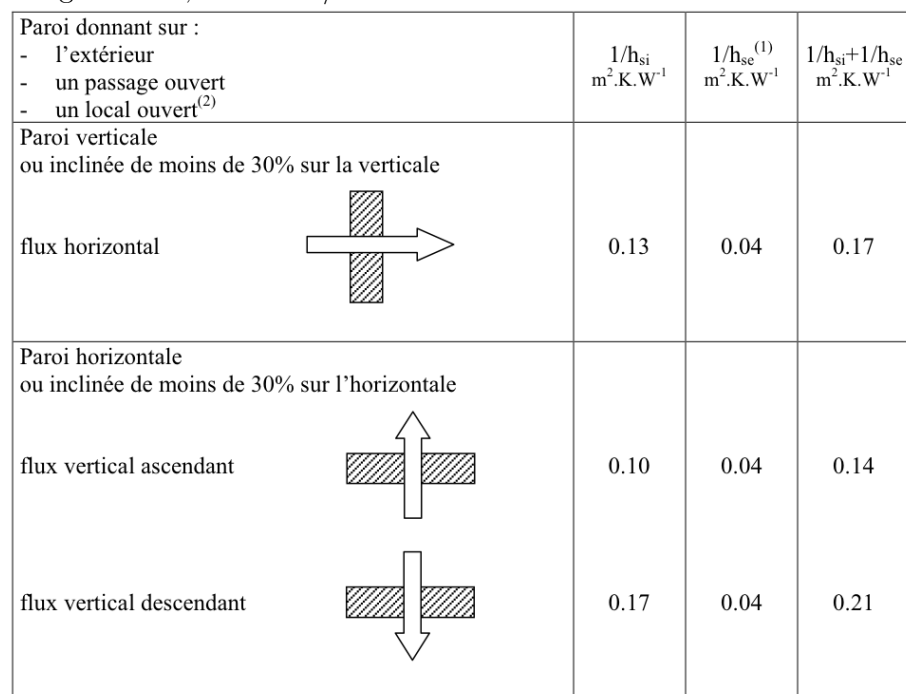

 $(1)$  Si la paroi donne sur un volume non chauffé, Rsi s'applique des deux côtés

 $(2)$  Un local est dit ouvert si le rapport de la surfaces totales de ses ouvertures permanentes sur l'extérieur, à son volume, est égal ou supérieur à 0.005 m<sup>2</sup>/m<sup>3</sup>.

Le fascicule 2/5 "Matériaux" des règles Th-U donnent les propriétés thermiques utiles des principaux matériaux de construction. La figure 4 en donne quelques extraits :

| Matériau                       | masse volumique sèche | Conductivité thermique utile |  |
|--------------------------------|-----------------------|------------------------------|--|
|                                | en $\text{kg.m}^{-3}$ | en $W.m^{-1}.K^{-1}$         |  |
| Acier                          | 7780                  | 52                           |  |
| Aluminium                      | 2700                  | 230                          |  |
| Verre ordinaire                | 2700                  | 1,1                          |  |
| Granit                         | 2300 à 2900           | 3,0                          |  |
| Marbre                         | $>$ à 2600            | 2,9                          |  |
| Meulières                      | 1900 à 2500           | 1,8                          |  |
|                                | 1300 à 1900           | 0,9                          |  |
| Béton ordinaire                | 2200 à 2400           | 1,75                         |  |
| Béton d'argile isolant porteur | 1200 à 1400           | 0,7                          |  |
| Béton cellulaire               | 475 à 525             | 0,18                         |  |
| Mortier d'enduit               | 1650 à 1900           | 1,15                         |  |
| Plâtre très haute dureté       | 1100 à 1300           | 0,50                         |  |
| Plâtre d'enduit                | 750 à 1000            | 0,35                         |  |
| Terre cuite                    | 1700 à 2000           | 1,1                          |  |
| Bois de chêne                  | 600 à 800             | 0,23                         |  |
| Panneaux de fibres de bois     | 850 à 1000            | 0,2                          |  |
| Contreplaqué                   | 450 à 550             | 0,15                         |  |
| Liège comprimé                 | 500                   | 0,10                         |  |
| Laine de roche RA1             | 18 à 25               | 0,054                        |  |
| Polystyrène expansé FM         | 24 à 29               | 0,037                        |  |
| Mousse de polyuréthane AD      | 30 à 35               | 0,030                        |  |

FIGURE  $4$  – Propriétés de matériaux de construction, selon les règles Th-U, fascicule $2/5$ .

### Résistances thermiques des matériaux alvéolés

Pour alléger les maconneries, on utilise depuis longtemps des produits manufacturés creux (parpaings, briques creuses ...). Ces produits comportent des poches d'air faiblement ventilées et sont assemblés par des joints de nature différente. Leur résistance surfacique ne peut être calculée ni comme celle d'une lame d'air, ni comme celle d'une couche pleine.

Le DTU donne la méthode de calcul mais aussi les résultats de ces calculs pour les produits normalisés les plus courants. A titre d'exemple, la figure 5 fournit la valeur des résistances thermiques de blocs creux en béton, en  $[K.m^2.W^{-1}]$ , conformément à la norme NF P 14.301. Les valeurs des résistance prennent en compte l'influence des joints.

FIGURE  $5$  – Blocs en béton de granulats courants conformes à la norme NF P 14.301. Masse volumique apparente du béton constitutif : 1900 à 2150 [kg.m<sup>-3</sup>], pourcentage de vide : 45 à 55 %, épaisseur des parois extérieures : 17 à 19 [mm], épaisseur des parois intérieures : 17 [mm].

| Profil             | Dimension de<br>coordination<br>modulaire | Epaisseur<br>(cm) | Hauteur<br>(cm)              | Longueur<br>(cm) | Nombre de<br>rangées<br>d'alvéoles | Résistance<br>thermique<br>$m^2.K$ / W |
|--------------------|-------------------------------------------|-------------------|------------------------------|------------------|------------------------------------|----------------------------------------|
| H<br><u>se – c</u> | 5x20x50                                   | $5 \pm 0.4$       | $19 \pm 0.4$                 | $49,4 \pm 0.5$   | 1                                  | 0,07                                   |
| 冗<br>π             | 7,5x20x50                                 | $7,7 \pm 0,4$     | $19 \pm 0.4$                 | 49,4 $\pm$ 0.5   | 1                                  | 0,10                                   |
|                    | 10x20x50                                  | $10 \pm 0.4$      | $19 \pm 0.4$                 | $49,4 \pm 0.5$   | 1                                  | 0,12                                   |
|                    | 12,5x20x50                                | $12,5 \pm 0,5$    | $19 \pm 0.4$                 | 49,4 $\pm 0.5$   | 1                                  | 0,13                                   |
|                    | 15x20x50<br>15x25x50                      | $15 \pm 0.5$      | $19 \pm 0.4$<br>$24 \pm 0.4$ | $49,4 \pm 0.5$   | 1                                  | 0,14                                   |
|                    | 15x20x50<br>15x25x50                      | $15 \pm 0.5$      | $19 \pm 0.4$<br>$24 \pm 0.4$ | 49,4 $\pm$ 0,5   | 2                                  | 0,18                                   |
|                    | 17,5x20x50                                | $17.5 \pm 0.5$    | $19 \pm 0.4$                 | 49,4 $\pm$ 0,5   | 2                                  | 0,21                                   |
|                    | 20x20x50<br>20x25x50                      | $20 \pm 0.5$      | $19 \pm 0.4$<br>$24 \pm 0.4$ | 49,4 $\pm 0.5$   | 2                                  | 0,23<br>0,21                           |
|                    | 20x20x50                                  | $20 \pm 0.5$      | $19 \pm 0.4$                 | 49,4 $\pm 0.5$   | 3                                  | 0,29<br>(0, 26)                        |
|                    | 22,5x20x50                                | $22,5 \pm 0.5$    | $19 \pm 0.4$                 | 49,4 $\pm$ 0.5   | 2                                  | 0,24                                   |
|                    | 25x20x50                                  | $25 \pm 0.5$      | $19 \pm 0.4$                 | 49,4 $\pm 0.5$   | 3                                  | 0,32<br>(0, 28)                        |
|                    | 27,5x20x50                                | $27.5 \pm 0.5$    | $19 \pm 0.4$                 | $49,4 \pm 0,5$   | 3                                  | 0,34<br>(0, 30)                        |

Les valeurs entre parenthèses correspondent à la résistance thermique avec joint central rempli de mortier (application parasismique)

# 4 Corrections

## 4.1 Isolation intérieure/ Isolation extérieure

### Question 1.a

Calcul du flux surfacique

En régime permanent, le flux entrant dans la paroi est égal au flux traversant la paroi, lui-même égal au flux sortant et est noté  $\Phi$  [W]. On note S la surface de la paroi étudiée. On peut donc écrire :

$$
\frac{\Phi}{S} = \frac{T_i - T_1}{1/h_{si}} = \frac{T_1 - T_2}{e_1/\lambda_1} = \frac{T_2 - T_3}{e_2/\lambda_2} = \frac{T_3 - T_4}{e_3/\lambda_3} = \frac{T_4 - T_e}{1/h_{se}}\tag{1}
$$

Soit :

$$
\frac{\Phi}{S} = \frac{T_i - T_e}{1/h_{si} + 1/h_{se} + e_1/\lambda_1 + e_2/\lambda_2 + e_3/\lambda_3},\tag{2}
$$

avec la résistance thermique  $R_{th}$ :

$$
R_{th} = 1/h_{si} + 1/h_{se} + e_1/\lambda_1 + e_2/\lambda_2 + e_3/\lambda_3,
$$
  
\n
$$
R_{th} = 0.13 + 0.04 + 0.02/0.5 + 0.1/0.035 + 0.2/2,
$$
  
\n
$$
R_{th} = 3.17 \text{ [K.m}^2.W^{-1}]
$$

Le flux surfacique traversant la paroi vaut alors :

$$
\frac{\Phi}{S} = \frac{T_i - T_e}{R_{th}} = \frac{293 - 262}{3.17} = 9.8 \,[\text{W/m}^2] \tag{3}
$$

Calcul de la température  $T_1$ On sait que :

$$
\frac{\Phi}{S} = \frac{T_i - T_1}{1/h_{si}},
$$

ce qui permet d'exprimer et de calculer la température de la paroi intérieure,  $T_1$ :

$$
T_1 = T_i - \frac{\Phi}{S} \times \frac{1}{h_{si}},
$$
  
\n
$$
T_1 = 293 - 9.8 \times 0.13,
$$
  
\n
$$
T_1 = 291.7 \text{ [K]}
$$

Calcul de la température  $T_{\rm 2}$ On sait que :

$$
\frac{\Phi}{S} = \frac{T_1 - T_2}{e_1/\lambda_1},
$$

ce qui permet d'exprimer et de calculer la température  $T_2$ :

$$
T_2 = T_1 - \frac{\Phi}{S} \times \frac{e_1}{\lambda_1},
$$
  
\n
$$
T_2 = 291.7 - 9.8 \times \frac{0.02}{0.5},
$$
  
\n
$$
T_2 = 291.3 \text{ [K]}
$$

Calcul de la température  $T_3$ On sait que :

$$
\frac{\Phi}{S} = \frac{T_2 - T_3}{e_2/\lambda_2},
$$

ce qui permet d'exprimer et de calculer la température  $T_3$ :

$$
T_3 = T_2 - \frac{\Phi}{S} \times \frac{e_2}{\lambda_2},
$$
  
\n
$$
T_3 = 291.3 - 9.8 \times \frac{0.1}{0.035},
$$
  
\n
$$
T_3 = 263.3 [K]
$$

Calcul de la température  $T_4$ On sait que :

$$
\frac{\Phi}{S} = \frac{T_3 - T_4}{e_3/\lambda_3},
$$

ce qui permet d'exprimer et de calculer la température de la paroi extérieure,  $T_4$ :

$$
T_4 = T_3 - \frac{\Phi}{S} \times \frac{e_3}{\lambda_3 3},
$$
  
\n
$$
T_4 = 263.3 - 9.8 \times \frac{0.2}{2},
$$
  
\n
$$
T_4 = 262.3 \text{ [K]}
$$

Remarques

On remarque que la température du mur est prôche de la température extérieure (en hiver comme en été). L'isolation intérieure ne permet donc pas de chauffer les murs porteurs qui peuvent alors ˆetre soumis `a un risque de gel (ce qui est le cas ici). Par ailleurs, la plus grande variation de température est observée dans l'isolant ; ceci est la raison pour laquelle en hiver, la mise en fonctionnement du chauffage permet de réchauffer rapidement l'air de la pièce, tandis que l'arrêt du chauffage conduit à une diminution rapide de sa température. On dit que les bâtiments isolés par l'intérieur ont une faible inertie thermique.

L'isolation intérieure est choisie pour les cas de rénovations dans les appartements (car il est difficile d'intervenir sur l'extérieur du bâtiment) et pour les résidences secondaires. Dans ce dernier cas, l'occupation intermittente ne permet pas de chauffer durablement les murs. L'isolation intérieure laisse donc le mur à l'extérieur de la zone isolée et permet une montée en chauffe rapide, adaptée à un usage temporaire.

La contrepartie de l'isolation intérieure est une réduction de l'espace intérieur et la présence de nombreux ponts thermiques qui restent à traiter. La qualité d'une isolation intérieure peut diminuer avec le temps (tassement des laines derrière les plaques de plâtre, trous de souris dans le polystyrène, etc.)

La mise en place d'une isolation intérieure nécessite la pose d'un pare-vapeur/coupe vent. La face intérieure de l'isolation (côté chaud) doit être munie d'un film étanche à l'air qui remplit deux fonctions : celle de pare-vapeur et celle de coupe-vent. Ce film étanche fonctionne donc dans les deux sens :

– interdire à l'air chaud et chargé de vapeur d'eau de pénétrer dans l'isolant et d'y provoquer de la condensation,

 $-$  empêcher le vent de s'infiltrer, au travers de l'isolation, dans le volume chauffé.

Idéalement, entre la finition intérieure et le pare-vapeur, on laisse un passage technique pour l'électricité et la plomberie, ainsi, on ne troue pas le pare-vapeur.

#### question 1.b

FIGURE  $6$  – Correction : Evolution de la température de la paroi isolée par l'intérieur.

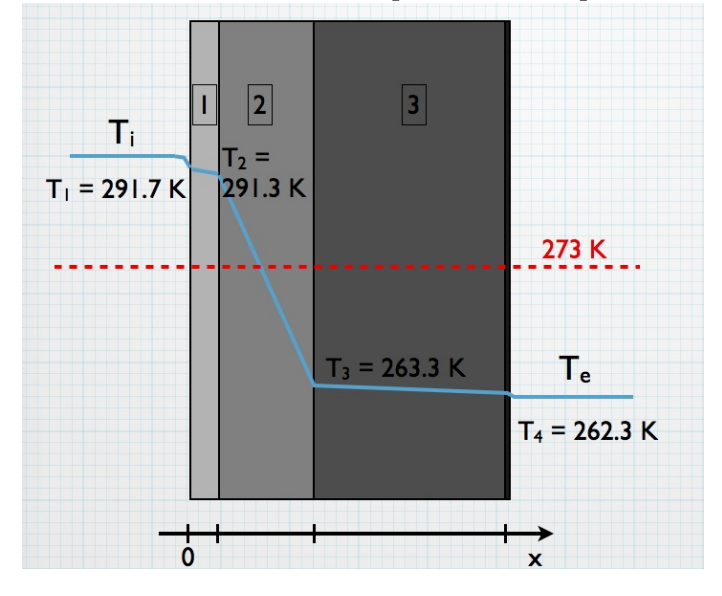

question 2.a

La valeur du flux surfacique n'est pas modifiée par une isolation extérieure et  $\Phi/S = 9.8$  [W]. De même, la température de la paroi 1, côté intérieur, n'est pas modifiée. Calcul de la température  $T_3'$ 

On sait que :

$$
\frac{\Phi}{S} = \frac{T_1 - T_3'}{e_1/\lambda_1},
$$

ce qui permet d'exprimer et de calculer la température  $T_3^\prime$  :

$$
T'_3 = T_1 - \frac{\Phi}{S} \times \frac{e_1}{\lambda_1},
$$
  
\n
$$
T'_3 = 291.7 - 9.8 \times \frac{0.02}{0.5},
$$
  
\n
$$
\mathbf{T}'_3 = 291.3 \text{ [K]}
$$

Calcul de la température  $T_2^\prime$ On sait que :

$$
\frac{\Phi}{S} = \frac{T_3' - T_2'}{e_3/\lambda_3},
$$

ce qui permet d'exprimer et de calculer la température  $T_2^\prime$  :

$$
T'_{2} = T'_{3} - \frac{\Phi}{S} \times \frac{e_{3}}{\lambda_{3}3},
$$
  
\n
$$
T'_{2} = 291.3 - 9.8 \times \frac{0.2}{2},
$$
  
\n
$$
T'_{2} = 290.2 \text{ [K]}
$$

Calcul de la température  $T_4^\prime$ On sait que :

$$
\frac{\Phi}{S} = \frac{T_2' - T_4'}{e_2/\lambda_2},
$$

ce qui permet d'exprimer et de calculer la température  $T_4^\prime$  :

$$
T_4' = T_2' - \frac{\Phi}{S} \times \frac{e_2}{\lambda_2},
$$
  
\n
$$
T_4' = 290.2 - 9.8 \times \frac{0.1}{0.035},
$$
  
\n
$$
T_4' = 262.3 \text{ [K]}
$$

question 2.b

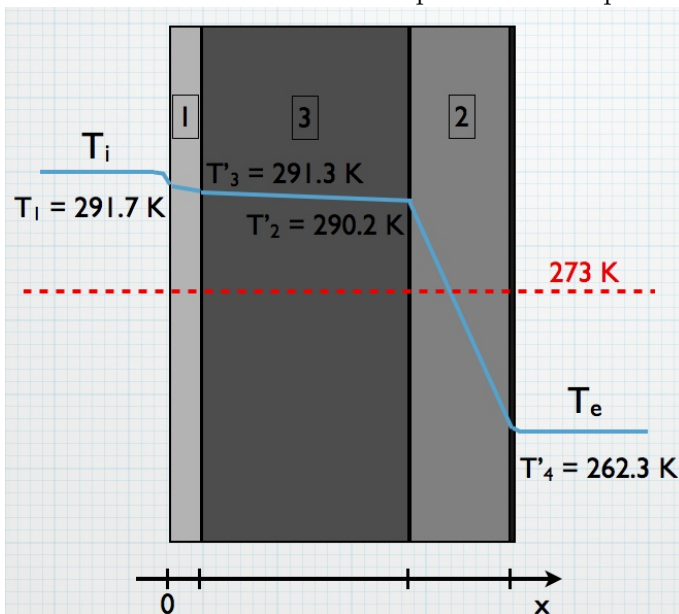

FIGURE 7 – TD1 - Correction : Evolution de la température de la paroi isolée par l'extérieur.

question 2.c

Dans le cas d'une isolation par l'extérieur, la température du mur en bêton est prôche de celle de l'air intérieur (en hiver comme en été). Dans ces conditions, le mur n'est ni soumis au risque de gel ni à celui de la condensation de la vapeur d'eau contenue dans l'air de la pièce. L'isolation extérieure est plus adaptée à l'isolation des résidences principales, car ces dernières chauffées en continu, montent en température lentement à l'intérieur comme dans tout le mur en béton,

mais se refroidissement lentement lorsque le chauffage est arrêté. Ceci permet donc d'arrêter le chauffage la nuit, sans que la température du logement ne chute pendant cette période. On dit que les logements isolés par l'extérieur présentent une forte inertie thermique.

L'isolation extérieure peut être difficile à mettre en oeuvre sur certains édifices anciens (pierre apparente, facades ouvragées) et nécessite presque toujours l'intervention de professionnels qualifiés. On choisit cette solution si les dépenses de chauffage sont importantes car l'isolation obtenue est forte. Une isolation extérieure est intéressante car elle n'empiète pas sur le domaine habitable. Son épaisseur ne dépasse guère 15  $\lfloor$  cm $\rfloor$ , mais elle supprime facilement les ponts thermiques (abouts de planchers,) sauf au niveau des fondations. Une épaisseur de 10  $\lfloor$ cm $\rfloor$  d'un isolant extérieur équivaut à 20 - 25 cm du même isolant intérieur.

Enfin, l'isolant doit être protégé des intempéries.

# 4.2 Étude de la paroi d'un local

Dans cet exercice, on cherche à exprimer et calculer la température sur la surface extérieure de la paroi 3. Pour cela, il convient de r´ealiser un bilan thermique au niveau de la surface externe du mur de béton (section 4), en régime permanent. Le bilan sur la paroi s'écrit alors de la manière

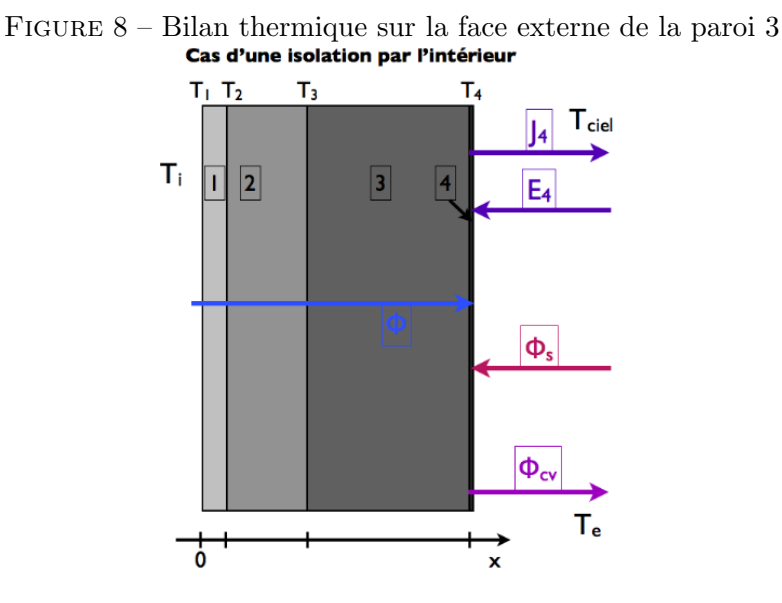

suivante :

$$
\phi = \phi_{cv} + J_4 - E_4 - \phi_s \tag{4}
$$

On reconnait le flux surfacique radiatif de la surface  $4 : \phi_4 = J_4 - E_4$ .

#### Expression du flux surfacique provenant de l'intérieur de la pièce (orienté selon  $\vec{x}$ )

Au niveau de la surface 3, il entre un flux surfacique provenant de l'intérieur de la pièce qui est fonction de la composition de la paroi, des échanges convection-rayonnement à l'intérieur de la pièce et des températures  $T_i$  et  $T_4$  (température de surface de la paroi 4). Soit :

$$
\phi \left[ \text{W.m}^{-2} \right] = \frac{T_i - T_4}{1/h_{si} + e_1/\lambda_1 + e_2/\lambda_2 + e_3/\lambda_3},\tag{5}
$$

avec S la surface de la paroi et  $h_{si}$  le coefficient d'échange convection-rayonnement intérieur. On

peut exprimer la résistance thermique suivante :

$$
R_{th} = 1/h_{si} + e_1/\lambda_1 + e_2/\lambda_2 + e_3/\lambda_3,
$$
  
\n
$$
R_{th} = 0.13 + 0.02/0.5 + 0.1/0.035 + 0.2/2,
$$
  
\n
$$
R_{th} = 3.13 \text{ [K.m}^2.W^{-1}]
$$

Ainsi, le flux surfacique traversant la paroi en régime permanent est :

$$
\phi = \frac{T_i - T_4}{R_{th}} = \frac{T_i - T_4}{3.13} = 93.61 - 0.319T_4
$$

Identification et expression des échanges entre la paroi 3 et son environnement extérieur  $\overline{\text{Côte}}$  extérieur, la face externe du mur de béton est soumise à :

– des échanges convectifs avec l'air extérieur à  $T_e = 262$  [K]. Le flux surfacique associé est considéré comme *sortant* (orienté selon  $\vec{x}$ ) et s'exprime alors :

$$
\phi_4 \,\mathrm{[W.m^{-2}]} = h_e \times (T_4 - T_e) = 34 \times (T_4 - 262) = 34T_4 - 8908\tag{6}
$$

### $-$  des échanges radiatifs avec le ciel.

#### Première méthode pour l'exprimer

Les échanges radiatifs entre la surface 4 et le ciel peuvent se représenter par ce schéma électrique de la figure 9. Bien sur on remarque que  $S_{ciel} >> S_4$ , donc on peut négliger le terme  $\frac{1-\epsilon_{ciel}}{\epsilon_{ciel}S_{ciel}}$  devant  $\frac{1}{F_{4\,ciel}S_4}$ . De plus, on peut supposer que  $F_{4\,ciel} = 1$ . Donc le flux radiatif surfacique sur la face externe de la paroi s'écrit :

$$
\phi_4^R[\text{W.m}^{-2}] = \sigma \left( T_4^4 - T_{ciel}^4 \right) = 5,67.10^{-8} \times T_4^4 - 232.3 \tag{7}
$$

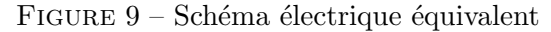

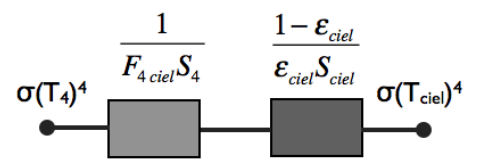

Autre méthode possible pour exprimer  $\phi_4^R$ 

Le flux radiatif, considéré comme sortant (orienté selon  $\vec{x}$ ), peut s'exprimer comme :

$$
\phi_4^R[\text{W.m}^{-2}] = \phi_4^e - \phi_4^a,\tag{8}
$$

Le flux émis par le mur est hémisphérique, isotrope et indépendant de la longueur d'onde. On peut donc l'exprimer comme étant :

$$
\phi_4^e = \epsilon_4 \times \sigma \times T_4^4 = \sigma \times T_4^4,
$$

car la surface est un corps noir, tel que  $\epsilon_4 = 1$ . Le flux absorbé par le mur est uniquement le flux partant du ciel. Ce dernier est une surface grise, isotherme à  $T_{ciel}$  et dont la surface est très supérieure à celle de la paroi. On se retrouve dans le cadre d'un rayonnement d'équilibre à la température  $T_{ciel}$  pour exprimer le flux partant du ciel :

$$
\phi_4^a = \epsilon_4 \times \phi_{ciel}^p,
$$
  

$$
\phi_4^a = \epsilon_4 \times \sigma \times T_{ciel}^4,
$$
  

$$
\phi_4^a = \sigma \times T_{ciel}^4.
$$

Finalement, le flux radiatif entre le mur et le ciel est :

$$
\phi_4^R \,[\mathrm{W.m^{-2}}] = \sigma \times T_4^4 - \sigma \times T_{ciel}^4 = 5,67.10^{-8} \times T_4^4 - 232.3\tag{9}
$$

– un flux solaire incident,  $\phi_s$  qui est considéré comme entrant (orienté selon  $-\vec{x}$ ) :

Bilan thermique sur la face externe du mur, en régime permanent

$$
\frac{T_i - T_4}{R_{th}} = h_e \times (T_4 - T_e) + \sigma \times (T_4^4 - T_{ciel}^4) - \phi_s
$$
\n(10)

Ceci permet d'établir le polynome de degré $4$  en  $\mathcal{T}_4$  :

$$
\sigma \times T^4 + \left(h_e + \frac{1}{R_{th}}\right) \times T_4 = \frac{T_i}{R_{th}} + \sigma \times T_{ciel}^4 + h_e \times T_e + \phi_s,
$$
  
5,67.10<sup>-8</sup> × T<sup>4</sup> +  $\left(34 + \frac{1}{3.13}\right) \times T_4 = \frac{293}{3.13} + 5,67.10^{-8} \times 253^4 + 34 \times 262 + 785,$   
5,67.10<sup>-8</sup> × T<sup>4</sup> + 34.32 × T<sub>4</sub> = 10018.9,

$$
\mathbf{T_4} = \mathbf{281.55} \left[ \mathrm{K} \right] \tag{11}
$$

#### 4.3 Déperditions d'une salle de séjour

Calcul du coefficient de déperditions surfacique  $U_{mur}$ 

Le mur est constitué :  $% \mathcal{N}$ 

- $-$  d'un enduit de mortier d'épaisseur  $e_m = 2$  [cm] et de conductivité thermique λ<sub>m</sub> = 1.15 [W.m<sup>−1</sup>.K<sup>−1</sup>],
- d'une couche de parpaings alvéolés de  $20 \times 20 \times 50$  à 2 rangées d'alvéoles et de résistance thermique  $R_{parp} = 0.23 \; [\text{m}^2 \text{.K} \cdot \text{W}^{-1}],$

 $-$  d'une couche de plâtre d'épaisseur  $e_{pl} = 1.5$  [cm] et de conductivité thermique  $\lambda_{pl} = 0.35$  [W.m<sup>−1</sup>.K<sup>−1</sup>] Par ailleurs, il faut prendre en compte les coefficients d'échanges convection-rayonnement à l'intérieur et à l'extérieur du séjour :

 $-$  côté intérieur :  $1/h_{si} = 0.13 \,[\text{m}^2.\text{K}.\text{W}^{-1}],$ 

− côté extérieur :  $1/h_{se} = 0.04 \,[\text{m}^2.\text{K}.\text{W}^{-1}]$ ,

Le coefficient d'échange surfacique  $U_{mur}$  est donc :

$$
U_{mur} = \frac{1}{1/h_{si} + e_{pl}/\lambda_{pl} + R_{parp} + e_m/\lambda_m + 1/h_{se}}\tag{12}
$$

Soit :

$$
U_{mur} = \frac{1}{0.13 + 0.015/0.35 + 0.23 + 0.02/1.15 + 0.04},
$$

$$
U_{mur} = 2.17 \,[W.m^{-2}.K^{-1}]
$$

Calcul du coefficient de déperditions surfacique  $U_{plafond}$  $\overline{\text{Le plafond}}$  est constitué de :

- de 2 feuilles de plâtre cartonnées d'épaisseur  $e_{pl} = 1.3$  [cm] chacune et de conductivité thermique  $\lambda_{pl} = 0.35 \,[\text{W}.\text{m}^{-1}.\text{K}^{-1}],$
- d'une couche de laine de verre d'épaisseur  $e_{ldv} = 6$  [cm] et de conductivité thermique  $\lambda_{ldv} =$  $0.047$  [W.m<sup>-1</sup>.K<sup>-1</sup>]

Par ailleurs, il faut prendre en compte les coefficients d'échanges convection-rayonnement à l'intérieur et à l'extérieur du séjour :

- − côté intérieur :  $1/h_{si} = 0.1 \text{ [m}^2.\text{K}.\text{W}^{-1} \text{]},$
- côté extérieur :  $1/h_{se} = 0.1$  [m<sup>2</sup>.K.W<sup>-1</sup>], car le plafond donne sur des combles perdues non chauffées (voir figure 3)

Le coefficient d'échange surfacique  $U_{plafond}$  est donc :

$$
U_{plafond} = \frac{1}{1/h_{si} + 2.e_{pl}/\lambda_{pl} + e_{ldv}/\lambda_{ldv} + 1/h_{si}}
$$
(13)

Soit :

$$
U_{plafond} = \frac{1}{0.1 + 0.026/0.35 + 0.06/0.047 + 0.1},
$$

$$
U_{plafond} = 0.64 \,\mathrm{[W.m^{-2}.K^{-1}]}
$$

Calcul du coefficient de déperditions surfacique  $U_{planet}$ 

Le plancher est constitué de :

- d'une dalle de béton d'épaisseur  $e_b = 16$  [cm] chacune et de conductivité thermique  $\lambda_b =$  $1.75$  [W.m<sup>-1</sup>.K<sup>-1</sup>],
- d'une couche de fibres végétales agglomées d'épaisseur  $e_f = 5$  [cm] et de conductivité thermique  $\lambda_f = 0.12 \,[\text{W}.\text{m}^{-1}.\text{K}^{-1}],$
- d'une couche de carrelage d'épaisseur  $e_c = 1.5$  [cm] et de conductivité thermique  $\lambda_c =$  $1.9 \, [\text{W}.\text{m}^{-1}.\text{K}^{-1}]$

Par ailleurs, il faut prendre en compte les coefficients d'échanges convection-rayonnement à l'intérieur et à l'extérieur du séjour :

- − côté intérieur :  $1/h_{si} = 0.17 \; [\text{m}^2 \text{.K} \cdot \text{W}^{-1}],$
- côté extérieur :  $1/h_{se} = 0.17 \text{ [m}^2 \text{.K} \cdot \text{W}^{-1} \text{]}, \text{ car}$  le plancher donne sur un vide sanitaire (voir figure 3)

Le coefficient d'échange surfacique  $U_{planet}$  est donc :

$$
U_{plancher} = \frac{1}{1/h_{si} + e_b/\lambda_b + e_f/\lambda_f + e_c/\lambda_c + 1/h_{se}}\tag{14}
$$

Soit :

$$
U_{plancher} = \frac{1}{0.17 + 0.16/1.75 + 0.05/0.12 + 0.015/1.9 + 0.17},
$$

$$
U_{plancher} = 1.17 \,[\text{W.m}^{-2}.\text{K}^{-1}]
$$

Déperditions par le mur

La surface du mur extérieur est  $S_{mur} = H \times L - 2 \times F \times h = 2.63 \times 6.15 - 2 \times 1.4 \times 2.05 = 10.43 \ [\text{m}^2]$ . Les déprditions au travers la paroi opaque sont donc :  $\,$ 

$$
\Phi_{mur} = S_{mur} \times U_{mur} \times (T_i - T_e) = 521 \,\text{[W]} \tag{15}
$$

Déperditions par les fenêtres

La surface des fenêtres est  $S_{fen} = 2 \times F \times h = 2 \times 1.4 \times 2.05 = 5.74 \text{ [m}^2\text{].}$  Les déperditions au travers les fenêtres sont donc :

$$
\Phi_{fen} = S_{fen} \times U_{fenter} \times (T_i - T_e) = 554 \,\text{[W]} \tag{16}
$$

Déperditions par le plancher

La surface du plancher est  $S_{plancher} = P \times L = 4.35 \times 6.15 = 26.75$  [m<sup>2</sup>]. Les déperditions au travers le plancher sont donc :

$$
\Phi_{plancher} = S_{plancher} \times U_{plancher} \times (T_i - T_{vide}) = 407 \,[\text{W}] \tag{17}
$$

Déperditions par le plafond

La surface du plafond est  $S_{plafond} = P \times L = 4.35 \times 6.15 = 26.75$  [m<sup>2</sup>]. Les déperditions au travers le plafond sont donc :

$$
\Phi_{plafond} = S_{plafond} \times U_{plafond} \times (T_i - T_{combles}) = 222 \,\text{[W]} \tag{18}
$$

Déperditions dans le séjour :

Les déperditions totales dans le séjour sont donc :

$$
\Phi_{total} = \Phi_{mur} + \Phi_{fenter} + \Phi_{plafond} + \Phi_{plancher}
$$
\n(19)

$$
\Phi_{total} = 521 + 554 + 222 + 407 = 1704 \,\text{[W]} \tag{20}
$$

Le pourcentage de déperditions de chaque paroi est donc :

- pourcentage des pertes dues au mur :  $30.5\%$ ,
- pourcentage des pertes dues aux fenêtres :  $32.5\%$ ,
- pourcentage des pertes dues au plancher : 24%,
- pourcentage des pertes par le plafond : 13%.

Déperditions par les baies vitrées, après modifications

Les déperditions au travers les fenêtres se calculent par :

$$
\Phi'_{fen} = S_{fen} \times U_{fenetre} \times (T_i - T_e) = 5.74 \times 2.9 \times (18 + 5) = 383 \,\text{[W]} \tag{21}
$$

Déperditions par le plafond, après modifications

L'isolation du plafond est renforcée par une couche suplémentaire de laine de verre d'épaisseur  $e'_{ldv} = 9$  [cm] de condcutivité  $\lambda_{ldv} = 0.047$  [W.m<sup>-1</sup>.K<sup>-1</sup>]. Le coefficient d'échange surfacique pour le plafond est alors :

$$
U'_{plafond} = \frac{1}{1/h_{si} + 2.e_{pl}/\lambda_{pl} + e_{ldv}/\lambda_{ldv} + e'_{ldv}/\lambda_{ldv} + 1/h_{se}}\tag{22}
$$

Soit :

$$
U'_{plafond} = \frac{1}{0.1 + 0.026/0.35 + 0.06/0.047 + 0.09/0.047 + 0.1},
$$
  

$$
U'_{plafond} = 0.29 \,[\mathrm{W.m^{-2}.K^{-1}}]
$$

Les déperditions au travers le plafond sont alors (  $T_{comble} = 5^{\circ}C$ ) :

$$
\Phi'_{plafond} = S_{plafond} \times U'_{plafond} \times (T_i - T_{combles}) \approx 100 \,\text{[W]} \tag{23}
$$

Déperditions par le mur de facade, après modifications (question  $(5c)$ )

Le mur est maintenant constitué de :

- d'un enduit de mortier d'épaisseur  $e_m = 2$  [cm] et de conductivité thermique λ<sub>m</sub> = 1.15 [W.m<sup>−1</sup>.K<sup>−1</sup>],
- d'une couche de parpaings alvéolés de  $15 \times 20 \times 50$  à 2 rangées d'alvéoles et de résistance thermique  $R'_{parp} = 0.18 \,[\text{m}^2.\text{K}.\text{W}^{-1}],$
- d'une lame d'air de  $e_{air} = 4.5$  [cm] et de résistance thermique  $R_{air} = 0.18$  [m<sup>2</sup>.K.W<sup>-1</sup>]
- d'une couche de carreaux de plâtre d'épaisseur  $e_{pl} = 5$  [cm] et de conductivité thermique  $\lambda_{pl} = 0.35 \; [\text{W}.\text{m}^{-1}.\text{K}^{-1}]$

Par ailleurs, il faut prendre en compte les coefficients d'échange convection-rayonnement à l'intérieur et à l'extérieur du séjour :

 $-$  côté intérieur :  $1/h_{si} = 0.13 \,[\text{m}^2.\text{K}.\text{W}^{-1}],$ 

− côté extérieur :  $1/h_{se} = 0.04 \,[\text{m}^2.\text{K}.\text{W}^{-1}]$ ,

Le coefficient d'échange surfacique  $U_{mur}$  est donc :

$$
U'_{mur} = \frac{1}{1/h_{si} + e_{pl}/\lambda_{pl} + R'_{parp} + R_{air} + e_m/\lambda_m + 1/h_{se}}
$$
(24)

Soit :

$$
U'_{mur} = \frac{1}{0.13 + 0.05/0.35 + 0.18 + 0.18 + 0.02/1.15 + 0.04},
$$

$$
U'_{mur} = 1.45 \,[\text{W.m}^{-2}.\text{K}^{-1}]
$$

Avec cette nouvelle composition, les déperditions au travers la paroi opaque sont donc :

$$
\Phi'_{mur} = S_{mur} \times U'_{mur} \times (T_i - T_e) = 348 \,[\text{W}] \tag{25}
$$

Déperditions par le mur de facade, après modifications (question 5.d))  $\overline{\text{Le mur est maintenant constitué}}$ :

- $-$  d'un enduit de mortier d'épaisseur  $e_m = 2$  [cm] et de conductivité thermique  $\lambda_m = 1.15$  [W.m<sup>−1</sup>.K<sup>−1</sup>],
- d'une couche de parpaings alvéolés de  $15 \times 20 \times 50$  à 2 rangées d'alvéoles et de résistance thermique  $R'_{parp} = 0.18 \,[\text{m}^2.\text{K}.\text{W}^{-1}],$
- d'une lame d'air remplie de polystyrène expansé de  $e_{air} = 4.5$  [cm] de conductivité thermique  $\lambda_{pol} = 0.037 \; [\text{W}.\text{m}^{-1}.\text{K}^{-1}]$
- d'une couche de carreaux de plâtre d'épaisseur  $e_{pl} = 5$  [cm] et de conductivité thermique  $\lambda_{pl} = 0.35 \; [\text{W} \cdot \text{m}^{-1} \cdot \text{K}^{-1}]$

Par ailleurs, il faut prendre en compte les coefficients d'échanges convection-rayonnement à l'intérieur et à l'extérieur du séjour :

 $-$  côté intérieur :  $1/h_{si} = 0.13 \,[\text{m}^2.\text{K}.\text{W}^{-1}],$ 

− côté extérieur :  $1/h_{se} = 0.04 \,[\text{m}^2.\text{K}.\text{W}^{-1}]$ ,

Le coefficient d'échange surfacique  $U_{mur}$  est donc :

$$
U''_{mur} = \frac{1}{1/h_{si} + e_{pl}/\lambda_{pl} + R'_{parp} + e_{air}/\lambda_{pol} + e_m/\lambda_m + 1/h_{se}}\tag{26}
$$

Soit :

$$
U''_{mur} = \frac{1}{0.13 + 0.05/0.35 + 0.18 + 0.045/0.037 + 0.02/1.15 + 0.04},
$$
  

$$
U''_{mur} = 0.58 \,[\mathrm{W.m^{-2}.K^{-1}}]
$$

Avec cette nouvelle composition, les déperditions au travers la paroi opaque sont donc :

$$
\Phi_{mur}^{\prime\prime} = S_{mur} \times U_{mur}^{\prime\prime} \times (T_i - T_e) = 139 \,\text{[W]} \tag{27}
$$

Calculs des températures de surfaces internes

– Calcul de la température des baies vitrées avant modification,  $T_v$  :

$$
T_v = T_i - \frac{\Phi_{fen}}{h_{si} \times 2 \times F \times h}
$$

$$
\mathbf{T_v} = \mathbf{T_i} - \frac{\mathbf{554} \times \mathbf{0.13}}{\mathbf{2 \times 1.4} \times \mathbf{2.05}} = \mathbf{5.4} [^{\circ}\mathrm{C}]
$$
(28)

– Calcul de la température des baies vitrées après modification,  $T_v^\prime$  :

$$
T_v' = T_i - \frac{\Phi_{fen}'}{h_{si} \times 2 \times F \times h}
$$
  

$$
\mathbf{T_v'} = \mathbf{T_i} - \frac{383 \times 0.13}{2 \times 1.4 \times 2.05} = 9.2[°\text{C}]
$$
 (29)

– Calcul de la température du mur avant modification,  $\mathcal{T}_m$  :

$$
T_m = T_i - \frac{\Phi_{mur}}{h_{si} \times S_{mur}}
$$
  

$$
\mathbf{T_m} = \mathbf{T_i} - \frac{\mathbf{521} \times \mathbf{0.13}}{\mathbf{10.43}} = \mathbf{11.5} [^{\circ}\mathrm{C}]
$$
 (30)

– Calcul de la température du mur après modification,  $T^{\prime}_m$  :

$$
T'_{m} = T_{i} - \frac{\Phi'_{mur}}{h_{si} \times S_{mur}}
$$
  

$$
\mathbf{T}'_{m} = \mathbf{T}_{i} - \frac{348 \times 0.13}{10.43} = 13.6[^{\circ}C]
$$
 (31)

– Calcul de la température du mur après la seconde modification,  $T^{\prime\prime}_m$  :

$$
T''_{m} = T_{i} - \frac{\Phi_{mur}''}{h_{si} \times S_{mur}}
$$
  

$$
T''_{m} = T_{i} - \frac{139 \times 0.13}{10.43} = 16.3[^{\circ}C]
$$
 (32)

– Calcul de la température du plancher avant modification,  $\mathcal{T}_{plan}$  :

$$
T_{plan} = T_i - \frac{\Phi_{plancher}}{h_{si} \times S_{plancher}}
$$

$$
T_{plan} = T_i - \frac{407 \times 0.17}{26.75} = 15.5[°C]
$$
(33)

– Calcul de la température du plafond avant modification,  $T_{plafond}$ :

$$
T_{plafond} = T_i - \frac{\Phi_{plafond}}{h_{si} \times S_{plafond}}
$$
  

$$
\mathbf{T}_{plafond} = \mathbf{T}_i - \frac{222 \times 0.1}{26.75} = 17.1[^{\circ}C]
$$
 (34)

– Calcul de la température du plafond après modification,  $T^\prime_{plafond}$  :

$$
T'_{plafond} = T_i - \frac{\Phi'_{plafond}}{h_{si} \times S_{plafond}}
$$

Pour une température de combles de  $5^{\rm o}{\rm C},$ 

$$
T'_{plafond} = T_i - \frac{100 \times 0.1}{26.75} = 17.6[°C]
$$
 (35)